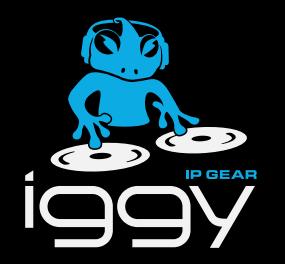

# **IGGY-MADI Installation**

© 2022 Ross Video Limited. Ross® and any related marks are trademarks or registered trademarks of Ross Video Limited. All other trademarks are the property of their respective companies. PATENTS ISSUED and PENDING. All rights reserved. No part of this publication may be reproduced, stored in a retrieval system, or transmitted in any<br>form or by any means, mechanical, photocopying, reco preparation of this document, Ross Video assumes no responsibility for errors or omissions. Neither is any liability assumed for damages resulting from the use of the information contained herein.

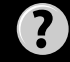

## 1000DR-806-02

Printed in Canada.

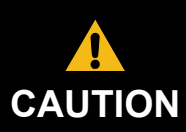

Before you set up and operate your IGGY-MADI see the "Important Regulatory and Safety Notices" that shipped with your unit. It is also recommended to refer to the *IGGY-MADI User Guide*. The *IGGY-MADI User Guide* is available for download from our website.

- 
- 
- 
- 
- 
- 
- 
- 

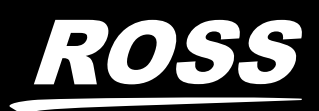

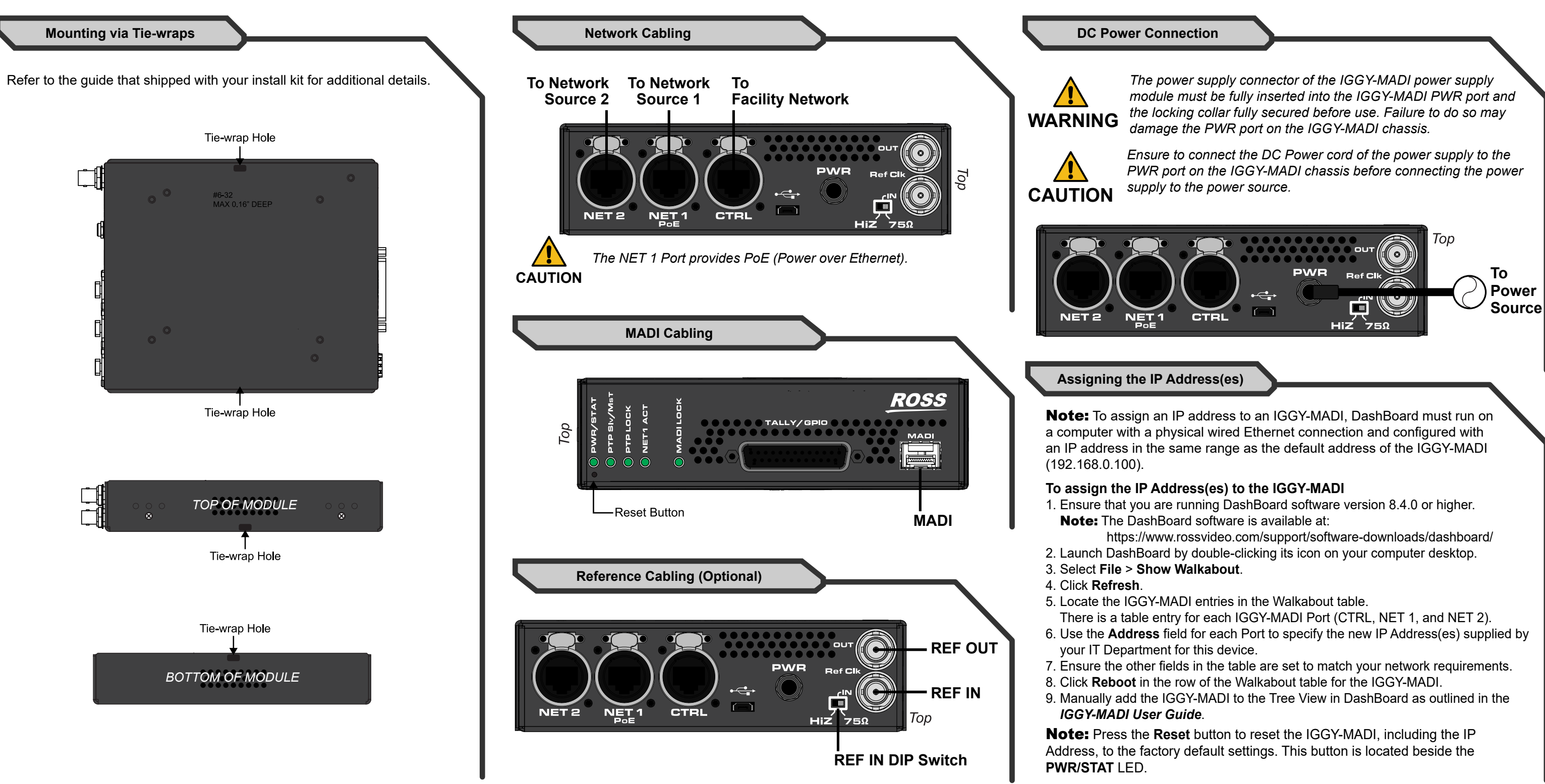

Have a question? Call our free, 24-hour technical support hotline to speak with a live product specialist located right here in our facility. **Tel:** (+1) 613 • 652 • 4886 **Email:** techsupport@rossvideo.com

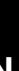